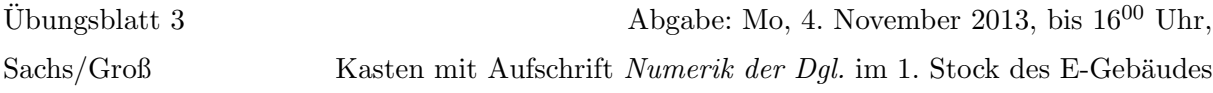

## Aufgabe 4: (8 Punkte)

Sei  $f : \mathbb{R}^n \times [a, b] \to \mathbb{R}^n$  Lipschitz-stetig bzgl.  $y$ , d.h.

$$
|| f(y_1, x) - f(y_2, x) || \le L||y_1 - y_2|| \quad \forall y_1, y_2 \in \mathbb{R}^n, x \in [a, b].
$$

Beweisen Sie, dass das Heun-Verfahren und das verbesserte Heun-Verfahren jeweils asymptotisch stabil sind.

Betrachten Sie dazu das Heun-Verfahren

$$
\eta_{i+1} = \eta_{i+1} = \eta_i + h \underbrace{\frac{1}{2} \left( f(x_i, \eta_i) + f(x_i + h, \eta_i + h f(x_i, \eta_i)) \right)}_{f_h(\eta_i, x_i)}
$$

und das verbesserte Heun-Verfahren

$$
\eta_{i+1} = \eta_i + h \underbrace{\frac{1}{4} \left( f(x_i, \eta_i) + 3f(x_i + \frac{2h}{3}, \eta_i + \frac{2h}{3} f(x_i + \frac{h}{3}, \eta_i + \frac{h}{3} f(x_i, \eta_i))) \right)}_{f_h(\eta_i, x_i)}
$$

**TIPP:** Beweisen Sie, dass auch  $f_h$  Lipschitz-stetig bzgl.  $y$  ist.

## Programmieraufgabe 2:  $(6 \text{ Punkte})$

Die Population des Fichtenknospen-Wurms wird auch, anders als in der Programmieraufgabe 1), durch folgendes saisonales Populationsmodell beschrieben:

$$
P'(t) = aKP(t) - aP^{2}(t) + \sqrt{P(t)} \left( \sin^{2}(\frac{\pi}{2}t) - \cos(\frac{\pi}{2}t) \right), \quad 0 \le t \le T
$$
  

$$
P(0) = P_{0}.
$$

Im folgenden seien wieder  $a = 0.1$ ,  $K = 20$  und  $T = 5$ .

Programmieren Sie mit MATLAB das explizite Euler-Verfahren, das Heun-Verfahren und das verbesserte Heun-Verfahren $(\ast),$ zur Lösung der obigen Differentialgleichung mit den Schrittweiten  $h = \frac{T}{2^m}$ ,  $m = 1, 2, ..., 13$  und Anfangswert  $P_0 = 2$ . Für jede Schrittweite h berechnen Sie dazu den Fehler

$$
\epsilon(h) := \max_{i=1,\dots,n} \left| \eta_i^h - \eta_i^{\frac{h}{2}} \right|,
$$

wobei  $x_i = 0 + hi$  i = 1, ..., n und n Anzahl der Diskretisierungspunkte, welche aus der Wahl der Schrittweite resultiert. Geben Sie die Quotienten  $\epsilon(h)$ ,  $\epsilon(h)/h$ ,  $\epsilon(h)/h^2$ ,  $\epsilon(h)/h^3$ ,  $\epsilon(h)/h^4$ tabellarisch aus. Welche Ordnungen können Sie aus der Tabelle ablesen? Vergleichen Sie ihre Ergebnisse mit denen aus der Programmieraufgabe 1).

Drucken Sie die Graphen des berechneten Populationsbestandes  $\eta$  auf dem Intervall [0, 5] für die 2 Schrittweiten  $h=\frac{1}{4}$  $\frac{1}{4}, \frac{1}{2^1}$  $\frac{1}{2^{10}}$  aus und beschreiben Sie Ihre Beobachtungen.

## Programmierhinweise

Laden Sie den Matlab-Quellcode versehen mit Namen und Matrikelnummer im StudIP hoch.

## NachnameMatrikelnummerAufgabennummer.txt oder .m

In der den ersten Zeilen des m-file stehen mit % auskommentiert:

- Name
- Matrikelnummer
- Aufgabennummer
- Datum

Drucken Sie ebenfalls den die Ergebnisse (Tabellen und Graphen) der Programmieraufgabe aus und geben Sie diese zusammen mit dem Übungszettel ab. Kommentieren Sie immer die Ergebnisse!